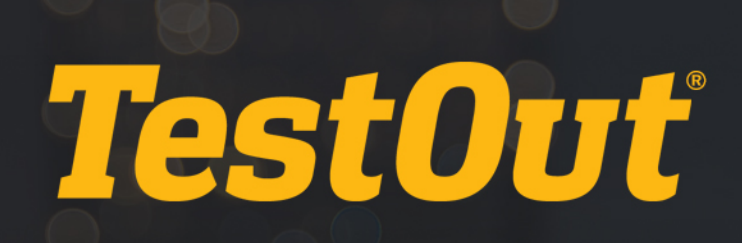

# TestOut CyberDefense Pro - English 1.0.x

# COURSE OUTLINE

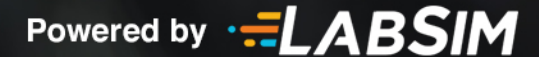

# **TestOut CyberDefense Pro Course Outline English - 1.0.x**

- **EEI** Videos: 131 (12:54:06)
- $\Box$  Demonstrations: 106 (9:17:29)
- Simulations: 72
- Fact Sheets: 141
- f Exams: 72

# **CONTENTS:**

# **1.0 INTRODUCTION**

# **1.1 Introduction to TestOut CyberDefense Pro**

- **1.1.1 TestOut CyberDefense Pro Overview (6:16)**
- $\Box$  1.1.2 Use the Simulator (14:56)
- $\Box$  1.1.3 Explore the New Lab Features (10:19)

# **2.0 THREAT INTELLIGENCE**

# **2.1 Penetration Testing and Threat Hunting**

- **12.1.1 Penetration Test Process and Types (5:17)**
- 2.1.2 Penetration Test Process and Types Facts
- **12.1.3 Threat Data and Intelligence (3:20)**
- 2.1.4 Threat Data and Intelligence Facts
- **12.1.5 Security Intelligence Cycle (3:06)**
- **2.1.6 Security Intelligence Cycle Facts**
- **12.1.7 Threat Hunting Overview (2:48)**
- 2.1.8 Threat Hunting Facts
- **12.1.9 Threat Actor Types (3:42)**
- 2.1.10 Threat Actor Type Facts
- 2.1.11 Section Quiz

# **2.2 Organizational Security**

- **12.2.1 Attack Frameworks (3:36)**
- 2.2.2 Attack Frameworks Facts
- **12.2.3 Threat Research (2:50)**
- 2.2.4 Threat Research Facts
- **12.2.5 Threat Modeling (4:31)**
- 2.2.6 Threat Modeling Facts
- **12.2.7 Threat Intelligence Sharing (3:03)**
- 2.2.8 Threat Intelligence Sharing
- 2.2.9 Section Quiz

# **2.3 Security Controls**

- **12.3.1 Security Frameworks and Policies (4:42)**
- **E** 2.3.2 Security Frameworks and Policies Facts
- **12.3.3 Security Control Categories and Types (5:43)**
- **E** 2.3.4 Security Control Categories and Types Facts
- 1<sup>2</sup> 2.3.5 Section Quiz

# **3.0 RISK MITIGATION**

#### **3.1 Risk Identification Process**

- **13.1.1 Risk Identification Process Overview (5:48)**
- 3.1.2 Risk Identification Process Facts
- 3.1.3 Section Quiz

#### **3.2 Risk Calculation**

- **13.2.1 Risk Calculation Overview (6:47)**
- 3.2.2 Risk Calculation Facts
- d 3.2.3 Section Quiz

#### **3.3 Risk Communication and Training**

- **13.3.1 Communication and Training Overview (5:01)**
- **3.3.2 Communication and Training Facts**
- 3.3.3 Section Quiz

#### **4.0 SOCIAL AND PHYSICAL SECURITY**

#### **4.1 Social Engineering**

- **11.1 Social Engineering Overview (4:47)**
- **4.1.2 Social Engineering Overview Facts**
- **12 4.1.3 Social Engineering Motivation (10:19)**
- 4.1.4 Social Engineering Motivation Facts
- **13** 4.1.5 Social Engineering Techniques (10:17)
- 4.1.6 Social Engineering Technique Facts
- **13** 4.1.7 Phishing and Internet-Based Techniques (5:00)
- 4.1.8 Phishing and Internet-Based Technique Facts
- $\Box$  4.1.9 Use the Social Engineer Toolkit (4:41)
- 4.1.10 Identify Social Engineering
- 4.1.11 Section Quiz

# **4.2 Physical Security**

- **12.1 Physical Security Overview (11:24)**
- **E** 4.2.2 Physical Security Facts
- **12.3 Physical Security Attacks (6:33)**
- 4.2.4 Physical Security Attack Facts
- 4.2.5 Section Quiz

# **4.3 Countermeasures and Prevention**

- **13.1 Countermeasures and Prevention (8:15)**
- 4.3.2 Countermeasures and Prevention Facts
- 4.3.3 Implement Physical Security Countermeasures
- 4.3.4 Section Quiz

# **5.0 RECONNAISSANCE**

# **5.1 Reconnaissance Overview**

- **13.1.1 Reconnaissance Processes (2:30)**
- **E** 5.1.2 Reconnaissance Process Facts
- 5.1.3 Reconnaissance Tool Facts
- $\Box$  5.1.4 Google Hacking for Office Documents (4:21)
- $\Box$  5.1.5 Reconnaissance with The Harvester (4:51)
- $\Box$  5.1.6 Reconnaissance with Nmap (4:15)
- 5.1.7 Perform Reconnaissance with Nmap
- 5.1.8 Section Quiz

# **5.2 Reconnaissance Countermeasures**

- **1**5.2.1 Reconnaissance Countermeasures (3:02)
- $\Box$  5.2.2 View Windows Services (5:12)
- 5.2.3 Disable Windows Services
- $\Box$  5.2.4 View Linux Services (4:06)
- 5.2.5 Manage Linux Services
- **5.2.6 Enable and Disable Linux Services**
- 5.2.7 Reconnaissance Countermeasure Facts
- $\Box$  5.2.8 Disable IIS Banner Broadcasting (1:47)
- 6 5.2.9 Hide the IIS Banner Broadcast
- r 5.2.10 Section Quiz

# **5.3 Scanning**

- **13.5.3.1 Scanning Processes (6:54)**
- **E** 5.3.2 Scanning Process Facts
- 5.3.3 Scanning Tool Facts
- **5.3.4 Troubleshoot Connectivity with ping/hping3**
- $\Box$  5.3.5 Perform a Scan with Nmap (4:37)
- 6 5.3.6 Perform an Internal Scan with Nmap
- 5.3.7 Perform an External Scan Using Zenmap
- $\Box$  5.3.8 Perform a Scan with Nmap Scripts (4:39)
- **13.5.9 Scanning Considerations (5:31)**
- 5.3.10 Scanning Considerations Facts
- $\Box$  5.3.11 Scanning and Terminating Processes (6:50)
- 6 5.3.12 Scan for Zombie Processes
- 5.3.13 Section Quiz

# **6.0 ENUMERATION**

#### **6.1 Enumeration Overview**

- **13** 6.1.1 Enumeration (5:56)
- **13 6.1.2 Enumerate Operating Systems (6:46)**
- $\Box$  6.1.3 Enumerate Windows (4:44)
- $\Box$  6.1.4 Enumerate a Linux System (6:57)
- 6.1.5 Enumeration Facts
- $\Box$  6.1.6 Enumerate with NetBIOS Enumerator (2:54)
- **6.1.7 Enumerate Ports and Services Facts**
- 6.1.8 Perform Enumeration with Nmap
- $\Box$  6.1.9 Enumerate with SoftPerfect (3:48)
- $\Box$  6.1.10 Enumerate with Metasploit (5:48)
- 6.1.11 Perform Enumeration with Metasploit
- 6.1.12 Perform Enumeration of MSSQL with Metasploit
- n 6.1.13 Section Quiz

# **6.2 Enumeration Countermeasures**

- **13 6.2.1 Enumeration Countermeasures (4:17)**
- 6.2.2 Enumeration Countermeasure Facts
- 6.2.3 Disable DNS Zone Transfers (12:00)
- 6.2.4 Prevent Zone Transfer
- 6.2.5 Section Quiz

# **7.0 VULNERABILITY MANAGEMENT**

#### **7.1 Vulnerability Assessment**

- **12 7.1.1 Vulnerability Assessment (9:28)**
- 7.1.2 Vulnerability Assessment Facts
- $\Box$  7.1.3 Conduct Vulnerability Scans (4:03)
- 1 7.1.4 Section Quiz

# **7.2 Vulnerability Management Life Cycle**

- **12.2.1 Vulnerability Management Life Cycle (5:46)**
- 7.2.2 Vulnerability Management Life Cycle Facts
- **12.2.3 Vulnerability Solutions (2:40)**
- 7.2.4 Vulnerability Solution Facts
- 1<sup>2</sup> 7.2.5 Section Quiz

# **7.3 Vulnerability Scoring Systems**

- **13.1 Vulnerability Scoring Systems (5:54)**
- 7.3.2 Vulnerability Scoring System Facts
- 7.3.3 Section Quiz

# **7.4 Vulnerability Analysis**

- **11** 7.4.1 Vulnerability Assessment Tools (7:24)
- 7.4.2 Vulnerability Assessment Tool Facts
- **12 7.4.3 Vulnerability Scan Analysis (4:31)**
- 7.4.4 Configure a Nessus Scan (3:17)
- 7.4.5 Analyze Scan Results from a Nessus Report (2:59)
- 7.4.6 Vulnerability Scan Analysis Facts
- **6** 7.4.7 Scan for Vulnerabilities on a Windows Workstation
- **14.8 Scan for Vulnerabilities on a Linux Server**
- 7.4.9 Section Quiz

# **8.0 IDENTITY AND ACCESS MANAGEMENT SECURITY (IAM)**

# **8.1 Identity and Access Management Security**

- **13** 8.1.1 Identity and Access Management (5:28)
- 8.1.2 Identity and Access Management Facts
- **EE 8.1.3 Federation (3:50)**
- 8.1.4 Federation Facts
- 8.1.5 Single Sign-On (4:12)
- 8.1.6 Single Sign-On Facts
- 8.1.7 Section Quiz

# **8.2 Privilege Escalation**

- **8.2.1 Privilege Escalation in Windows (3:51)**
- 8.2.2 Use Bootable Media to Modify User Accounts (6:31)
- $\Box$  8.2.3 Crack the SAM Database (4:11)
- $\Box$  8.2.4 Change a Windows Password (3:04)
- 8.2.5 Privilege Escalation in Windows Facts
- 8.2.6 Configure User Account Control (6:59)
- 6 8.2.7 Enforce User Account Control
- $\Box$  8.2.8 Use Fail2Ban (4:01)
- $\Box$  8.2.9 Escalate Privileges with Curl (2:54)
- $\Box$  8.2.10 Explore Privilege Creep (4:14)
- 8.2.11 Section Quiz

#### **8.3 Identity and Access Management Threats**

- **13.3.1 Identity and Access Management Threats Overview (4:41)**
- 8.3.2 Identity and Access Management Threats Facts
- $\Box$  8.3.3 Keylogger Attack (5:19)
- **8.3.4 Analyze a USB Keylogger Attack**
- $\Box$  8.3.5 Use Rainbow Tables (3:34)
- **8.3.6 Analyze Passwords using Rainbow Tables**
- $\Box$  8.3.7 Crack Passwords (8:26)
- 8.3.8 Crack Password-Protected Files (3:30)
- $\Box$  8.3.9 Crack a Router Password (6:37)
- $\Box$  8.3.10 Use L0phtCrack to Audit Passwords (2:47)
- 8.3.11 Configure Password Policies (10:42)
- **8.3.12 Configure Account Password Policies**
- 8.3.13 Section Quiz

#### **8.4 Certificate Management**

- **13** 8.4.1 Certificate Types (4:12)
- 8.4.2 Certificate Types Facts
- $\Box$  8.4.3 Manage Certificates (12:15)
- **8.4.4 Manage Certificates**
- 8.4.5 Section Quiz

# **9.0 CYBERSECURITY THREATS**

#### **9.1 Malware**

- **11 9.1.1 Malware Overview (5:14)**
- 9.1.2 Malware Overview Facts
- **128** 9.1.3 Trojans and Backdoors (7:20)
- 9.1.4 Trojan and Backdoor Facts
- **12 9.1.5 Malware Concerns (6:36)**
- 9.1.6 Malware Concern Facts

- **12.5 9.1.7 Malware Analysis (5:13)**
- 9.1.8 Malware Analysis Facts
- $\Box$  9.1.9 Create a Virus (2:41)
- $\Box$  9.1.10 Create a HTTP Trojan (3:13)
- $\Box$  9.1.11 Use ProRat to Create a Trojan (3:16)
- 1<sup>3</sup> 9.1.12 Section Quiz

# **9.2 Combat Malware**

- **13** 9.2.1 Anti-Malware Software (4:08)
- $\Box$  9.2.2 Scan for Open Ports with Netstat (3:03)
- 9.2.3 Track Port Usage with TCPView (2:32)
- 9.2.4 Anti-Malware Software Facts
- **9.2.5 Detect Open Ports with Nmap**
- **9.2.6 View Open Ports with netstat**
- **9.2.7 Scan for Open Ports from a Remote Computer**
- **9.2.8 Counter Malware with Windows Defender**
- **13 9.2.9 Reverse Engineering Overview (8:05)**
- $\Box$  9.2.10 Perform Reverse Engineering (5:04)
- $\Box$  9.2.11 Inspect HTTP Requests with Tamper Data (3:12)
- $\Box$  9.2.12 Navigate the DVWA Website (4:32)
- **9.2.13 Reverse Engineering Facts**
- 13<sup>3</sup> 9.2.14 Section Quiz

#### **9.3 Sniffing**

- **13.3.1 Sniffing (7:48)**
- 9.3.2 Sniffer Facts
- $\Box$  9.3.3 Sniff Network Traffic with Wireshark (6:51)
- $\Box$  9.3.4 Sniff Network Traffic with TShark (2:57)
- $\Box$  9.3.5 Capture Traffic with TCPDump (5:42)
- $\Box$  9.3.6 Use SMAC to Spoof MAC Addresses (3:39)
- $\Box$  9.3.7 Poison ARP (5:07)
- **9.3.8 Analyze ARP Poisoning with Wireshark**
- 9.3.9 Poison DNS (6:20)
- **9.3.10 Analyze DNS Spoofing**
- **9.3.11 Filter and Analyze Traffic with Wireshark**
- 9.3.12 Analyze Email Traffic for Spoofed Addresses
- **9.3.13 Analyze Email Traffic for Sensitive Data**
- **138** 9.3.14 Sniffing Countermeasures and Detection (4:38)
- $\Box$  9.3.15 Detect Promiscuous Mode (3:17)
- 9.3.16 Sniffing Countermeasure and Detection Facts

■ 9.3.17 Section Quiz

# **9.4 Session Hijacking**

- **1** 9.4.1 Session Hijacking Overview (4:43)
- 9.4.2 Session Hijacking Facts
- **13** 9.4.3 Client-Side and Network Attacks (8:16)
- 9.4.4 Client-Side and Network Attack Facts
- 9.4.5 Perform a Man-in-the-Middle DHCP Attack (6:55)
- 9.4.6 Analyze a DHCP Spoofing Man-in-the-Middle Attack
- **9.4.7 Analyze HTTP POST Packets with Wireshark**
- $\Box$  9.4.8 Set Up a Web Session Hijack (3:39)
- **9.4.9 Hijack a Web Session**
- **13 9.4.10 Session Hijacking Countermeasures (3:56)**
- **9.4.11 Session Hijacking Countermeasure Facts**
- 1<sup>3</sup> 9.4.12 Section Quiz

# **9.5 Denial of Service**

- **13** 9.5.1 Denial of Service (DoS) Overview (5:45)
- **9.5.2 Denial of Service (DoS) Facts**
- **128** 9.5.3 DoS Attack Types (5:18)
- 9.5.4 DoS Attack Type Facts
- $\Box$  9.5.5 Perform a SYN Flood (6:21)
- **9.5.6 Perform and Analyze a SYN Flood Attack**
- **9.5.7 Analyze ICMP Traffic in Wireshark**
- $\Box$  9.5.8 Launch a DoS and DDoS Attack (5:42)
- ♦ 9.5.9 Analyze a DoS Attack
- **9.5.10 Analyze a DDoS Attack**
- **139.5.11 DoS Countermeasures (4:39)**
- 9.5.12 DoS Countermeasure Facts
- 9.5.13 Section Quiz

# **9.6 SQL Injections**

- **12 9.6.1 SQL Injection (7:19)**
- <del>□</del> 9.6.2 SQL Injection Facts
- **13** 9.6.3 SQL Injection Attack Types (5:27)
- **9.6.4 SQL Injection Attack Facts**
- $\Box$  9.6.5 Exploit SQL on a Web Page (4:01)
- **9.6.6 Explore SQL Injection Flaws**
- **13 9.6.7 SQL Injection Countermeasures (3:43)**
- **9.6.8 SQL Injection Countermeasure Facts**
- $\Box$  9.6.9 Find SQL Injection Flaws with sqlmap (4:22)

- $\Box$  9.6.10 Test a Web Application with Burp Suite (7:06)
- **9.6.11 Detect SQL Injection Flaws with Burp Suite**
- 9.6.12 Section Quiz

# **10.0 INFRASTRUCTURE SECURITY**

#### **10.1 Intrusion Detection Systems**

- **10.1.1 Security Monitoring (6:39)**
- **E** 10.1.2 Security Monitoring Facts
- **10.1.3 Intrusion Detection System (IDS) (8:20)**
- **10.1.4 Intrusion Detection System (IDS) Facts**
- **10.1.5 Evade IDS (10:20)**
- 10.1.6 Evade IDS Facts
- $\Box$  10.1.7 Intrusion Detection and Prevention with Snort (6:18)
- $\Box$  10.1.8 Intrusion Detection and Prevention with Suricata (3:23)
- 10.1.9 Implement Intrusion Prevention with pfSense
- 10.1.10 Section Quiz

#### **10.2 Firewalls**

- **10.2.1 Firewalls (10:33)**
- **10.2.2 Firewall Facts**
- **10.2.3 Evade Firewalls (7:16)**
- 10.2.4 Evade Firewalls Facts
- $\Box$  10.2.5 Configure a Perimeter Firewall (6:50)
- 10.2.6 Configure a Perimeter Firewall
- 10.2.7 Avoid Firewall Detection (5:22)
- 10.2.8 Perform a Decoy Scan
- $\Box$  10.2.9 Bypass Windows Firewall with Metasploit (3:47)
- 10.2.10 Bypass Windows Firewall with Nmap
- 10.2.11 Configure NPS Remote Access (6:46)
- 10.2.12 Create a Remote Access Policy
- **10.2.13 Protect Remote Access with NPS**
- 10.2.14 Section Quiz

#### **10.3 Honeypots and DNS Sinkholes**

- $10.3.1$  Honeypots (4:41)
- 10.3.2 Honeypot Facts
- $10.3.3$  Evade Honeypots  $(4:25)$
- **E** 10.3.4 Evade Honeypots Facts
- 10.3.5 Detect Malicious Network Traffic with a Honeypot (3:24)
- 10.3.6 Create a Honeypot with Pentbox

- **10.3.7 Blackholing and DNS Sinkholing (4:14)**
- 10.3.8 DNS Sinkholes Facts
- 10.3.9 Section Quiz

#### **10.4 Web Servers**

- 10.4.1 Web Server Hacking  $(6:12)$
- 10.4.2 Web Server Hacking Facts
- **10.4.3 Web Server Attacks (7:09)**
- 10.4.4 Web Server Attack Facts
- $\Box$  10.4.5 Mirror a Website with HTTrack (2:14)
- $\Box$  10.4.6 Extract Web Server Information (4:31)
- 10.4.7 Extract Web Server Information with Nmap
- **10.4.8 Analyze FTP Credentials with Wireshark**
- **10.4.9 Web Server Countermeasures (5:47)**
- <del>■ 10.4.10</del> Web Server Countermeasures Facts
- **10.4.11 Evaluate Webserver Security**
- 10.4.12 Section Quiz

#### **10.5 Network Access**

- **10.5.1 Network Access Control (NAC) (7:31)**
- **10.5.2 Network Access Control (NAC) Facts**
- $10.5.3$  Permissions (6:43)
- 10.5.4 Permission Facts
- $\Box$  10.5.5 Change File Permissions with icacls (4:56)
- 10.5.6 Section Quiz

#### **10.6 Web Applications**

- $10.6.1$  Web Applications (6:42)
- <del>■</del> 10.6.2 Web Application Facts
- **10.6.3 Web Application Hacking (6:25)**
- <del>□</del> 10.6.4 Web Application Hacking Facts
- $10.6.5$  Overflow Attacks (7:18)
- 10.6.6 Overflow Attacks Facts
- $\Box$  10.6.7 Hidden Field Manipulation Attacks (2:28)
- $\Box$  10.6.8 Exploit Cross-Site Scripting Vulnerabilities (3:03)
- 10.6.9 Test the Security of a Web Application 1
- 10.6.10 Test the Security of a Web Application 2
- **10.6.11 Web Application Countermeasures (6:44)**
- $\Box$  10.6.12 Scan a Website with Acunetix (4:22)
- 10.6.13 Web Application Countermeasure Facts
- $\Box$  10.6.14 Set Up URL Blocking (7:24)
- 10.6.15 Configure URL Blocking
- 10.6.16 Section Quiz

# **10.7 Specialized Technology**

- $10.7.1$  Embedded Systems (5:04)
- 10.7.2 Embedded Systems Facts
- 10.7.3 Controller Systems (5:14)
- **E** 10.7.4 Controller Systems Facts
- **10.7.5 Premises and Automotive Systems (5:17)**
- **10.7.6 Premises and Automotive Systems Facts**
- 10.7.7 Use Windows Defender Application Control (5:38)
- **10.7.8 Configure Windows Defender Application Control**
- 10.7.9 Section Quiz

# **11.0 WIRELESS AND IOT SECURITY**

# **11.1 Wireless Security**

- 11.1.1 Wireless Overview (7:44)
- **E** 11.1.2 Wireless Facts
- **11.1.3 Wireless Encryption and Authentication (9:17)**
- 11.1.4 Wireless Encryption and Authentication Facts
- **11.1.5 Wireless Hacking (9:26)**
- 11.1.6 Wireless Hacking Facts
- $\Box$  11.1.7 Wi-Fi Packet Analysis (5:35)
- 11.1.8 Crack Wi-Fi Encryption with Aircrack-ng (5:41)
- 11.1.9 Discover a Hidden Network
- **11.1.10 Wireless Hacking Countermeasures (9:12)**
- **11.1.11 Wireless Hacking Countermeasure Facts**
- $\Box$  11.1.12 Detect a Rogue Device (5:54)
- 11.1.13 Discover a Rogue DHCP Server
- 11.1.14 Locate a Rogue Wireless Access Point
- $\Box$  11.1.15 Set Up a Captive Portal (6:21)
- 11.1.16 Configure a Captive Portal
- 11.1.17 Section Quiz

#### **11.2 Bluetooth Security**

- 11.2.1 Bluetooth Threats (7:58)
- **E** 11.2.2 Bluetooth Threats Facts
- 11.2.3 Discover Vulnerable Bluetooth Devices (4:10)
- 11.2.4 Discover Bluetooth Devices

11.2.5 Section Quiz

#### **11.3 Mobile Device Security**

- **11.3.1 Mobile Device Attacks (6:05)**
- 11.3.2 Mobile Device Attack Facts
- **11.3.3 Mobile Device Operating Systems (8:18)**
- **11.3.4 Mobile Device Operating System Facts**
- $\Box$  11.3.5 Exploit Android with Binary Payloads (7:19)
- $\Box$  11.3.6 Securing Mobile Devices (7:23)
- 11.3.7 Secure a Mobile Device
- 11.3.8 Mobile Device Defense (7:09)
- **E** 11.3.9 Mobile Device Management Facts
- 11.3.10 Section Quiz

# **11.4 Cloud Security**

- 11.4.1 Cloud Computing (9:40)
- 11.4.2 Cloud Computing Facts
- **11.4.3 Cloud Threats (7:11)**
- 11.4.4 Cloud Threats Facts
- **11.4.5 Cloud Attacks (6:00)**
- 11.4.6 Cloud Attacks Facts
- **11.4.7 Cloud Security (7:08)**
- 11.4.8 Cloud Security Facts
- $\Box$  11.4.9 Secure Files in the Cloud (3:54)
- 11.4.10 Use ScoutSuite to Analyze a Cloud Infrastructure (3:41)
- 11.4.11 Section Quiz

#### **11.5 Internet of Things Security**

- **11.5.1 Internet of Things (7:28)**
- **E** 11.5.2 Internet of Things Facts
- **11.5.3 IoT Technologies and Protocols (12:49)**
- 11.5.4 IoT Technologies and Protocols Facts
- **11.5.5 IoT Security Challenges (7:52)**
- **11.5.6 IoT Security Challenge Facts**
- **11.5.7 IoT Security (5:50)**
- 11.5.8 IoT Security Facts
- $\Box$  11.5.9 Search for IoT with Shodan (4:39)
- $\Box$  11.5.10 Scan for IoT with Nmap (3:24)
- **11.5.11 Scan for Vulnerabilities on IoT**
- 11.5.12 Section Quiz

# **12.0 INFRASTRUCTURE ANALYSIS**

# **12.1 Hardware Analysis**

- **12.1.1 Hardware Assurance (4:55)**
- 12.1.2 Hardware Assurance Facts
- $\Box$  12.1.3 Encrypt Data (4:33)
- $\Box$  12.1.4 Encrypt a Hard Disk (6:27)
- 12.1.5 Encrypt a Hard Drive
- **12.1.6 Segmentation (4:28)**
- **E** 12.1.7 Segmentation Facts
- 12.1.8 Secure Processing (2:31)
- 12.1.9 Secure Processing Facts
- 12.1.10 Section Quiz

# **12.2 Security Information and Event Management (SIEM)**

- **12.2.1 Security Information and Event Management (SIEM) Overview (4:05)**
- 12.2.2 SIEM Review Facts
- 12.2.3 Set Up Security Appliance Access (7:48)
- 12.2.4 Configure a Security Appliance
- 12.2.5 Configure Security Appliance Access
- $\Box$  12.2.6 Use Security Onion v2 Hunter (6:52)
- $\Box$  12.2.7 Use Security Onion v2 Kibana (3:57)
- 12.2.8 Evaluate Network Security with Kibana
- 12.2.9 Evaluate Network Security with Hunter-1
- 12.2.10 Evaluate Network Security with Hunter-2
- 12.2.11 Section Quiz

#### **12.3 Log Review**

- **12.3.1 Log Review Overview (4:21)**
- 12.3.2 Log Review Facts
- 12.3.3 Configure Centralized Logging with Cisco Devices (1:58)
- $\Box$  12.3.4 Use pfSense to Log Events (6:00)
- $\Box$  12.3.5 Evaluate Event Logs in pfSense (4:33)
- 12.3.6 Log Events with pfSense
- 12.3.7 Evaluate Event Logs in pfSense
- $\Box$  12.3.8 Log Events with Event Viewer (5:17)
- **12.3.9 Windows Event Subscriptions (2:53)**
- 12.3.10 Configure Collector-Initiated Subscriptions (6:01)
- 12.3.11 Configure Source-Initiated Subscriptions (7:46)
- **12.3.12 Windows Event Subscription Facts**
- 12.3.13 Evaluate Windows Log Files
- 12.3.14 Analyze Network Traffic with NetworkMiner (4:18)
- 12.3.15 Section Quiz

#### **12.4 Asset and Change Management**

- **12.4.1 Asset Management Overview (6:26)**
- 12.4.2 Asset Management Facts
- **12.4.3 Supply Chain Overview (4:28)**
- 12.4.4 Supply Chain Facts
- **12.4.5 Change Management Overview (2:55)**
- 12.4.6 Change Management Facts
- 12.4.7 Section Quiz

#### **12.5 Virtualization Management**

- **12.5.1 Virtualization Management Overview (7:04)**
- 12.5.2 Virtualization Management Facts
- 12.5.3 Section Quiz

# **13.0 SOFTWARE ASSURANCE**

#### **13.1 Software Development Overview**

- 13.1.1 Software Development Life Cycle (SDLC) Integration (4:41)
- 13.1.2 Software Development Life Cycle (SDLC) Integration Facts
- **13.1.3 Service-Oriented Architectures (5:46)**
- 13.1.4 Service-Oriented Architectures Facts
- **13.1.5 Assessment and Coding Practices (8:38)**
- **13.1.6 Assessment and Coding Practices Facts**
- 13.1.7 Section Quiz

# **13.2 Automation**

- **13.2.1 Automation Overview (5:26)**
- 13.2.2 Automation Facts
- 13.2.3 Automation Technologies (5:43)
- **13.2.4 Automation Technologies Facts**
- 13.2.5 REST API Facts
- 13.2.6 Section Quiz

# **14.0 DATA ANALYSIS**

### **14.1 Data Analysis and Protection**

- **14.1.1 Data Privacy Overview (11:15)**
- **14.1.2 Data Privacy Technical Controls (9:28)**
- 14.1.3 Data Privacy Facts
- **14.1.4 Data Loss Prevention (DLP) (4:33)**
- **14.1.5 Data Loss Prevention (DLP) Facts**
- 14.1.6 Data Monitoring Methods (8:13)
- **14.1.7 Data Monitoring Methods Facts**
- **14.1.8 Rule and Query Writing (3:29)**
- **14.1.9 Rule and Query Writing Facts**
- 14.1.10 Section Quiz

# **14.2 Hashing**

- **14.2.1 Hashing (3:56)**
- **14.2.2 Hashing Algorithms (3:00)**
- **E** 14.2.3 Hashing Facts
- $\Box$  14.2.4 Verify MD5 Hash Integrity (2:54)
- 14.2.5 Compare an MD5 Hash
- 14.2.6 Section Quiz

### **14.3 Digital Forensics**

- **14.3.1 Digital Forensics Overview (6:32)**
- 14.3.2 Digital Forensics Facts
- 14.3.3 Forensic Software (5:20)
- 14.3.4 Forensic Software Facts
- $\Box$  14.3.5 Search Memory Dump for Malware (9:08)
- **14.3.6 Forensic Techniques Overview (5:27)**
- **E** 14.3.7 Forensic Techniques Facts
- 14.3.8 Create a Forensic Drive Image with FTK (7:26)
- 14.3.9 Create a Forensic Drive Image with Guymager (5:27)
- 14.3.10 Create a Forensic Drive Image with DC3DD (6:03)
- $\Box$  14.3.11 Examine a Forensic Drive Image with Autopsy (6:13)
- 14.3.12 Examine a Forensic Drive Image
- 14.3.13 Section Quiz

# **14.4 Email Analysis**

- **14.4.1 Email Analysis Overview (6:11)**
- 14.4.2 Email Analysis Facts
- 14.4.3 Section Quiz

# **15.0 INCIDENT RESPONSE**

#### **15.1 Incident Response - Preparation**

- **15.1.1 Incident Response Overview (3:27)**
- **15.1.2 Incident Response Overview Facts**
- **15.1.3 Incident Response Preparation (8:19)**
- 15.1.4 Incident Response Preparation Facts
- 15.1.5 Section Quiz

# **15.2 Incident Response - Detection and Containment**

- **15.2.1 Detection and Analysis (4:39)**
- **□ 15.2.2 Detection and Analysis Facts**
- **15.2.3 Indicators of Compromise (2:49)**
- 15.2.4 Indicators of Compromise Facts
- **15.2.5 Containment (3:49)**
- 15.2.6 Containment Facts
- 15.2.7 Section Quiz

# **15.3 Incident Response - Eradication and Recovery**

- **15.3.1 Eradication (4:13)**
- 15.3.2 Eradication Facts
- 15.3.3 Wipe Disk Space (7:20)
- $\Box$  15.3.4 Wipe an Entire Disk with Darik's Nuke (9:37)
- **15.3.5 Recovery (3:55)**
- 15.3.6 Recovery Facts
- $\Box$  15.3.7 Recover Deleted Files with Recuva (2:46)
- 15.3.8 Post-Incident Activities (4:38)
- 15.3.9 Post-Incident Activities Facts
- 15.3.10 Section Quiz

# **15.4 Indicators of Compromise**

- **15.4.1 Network-Related Indicators of Compromise (5:14)**
- **15.4.2 Network-Related Indicators of Compromise Facts**
- $\Box$  15.4.3 Create a DNS Tunnel with dnscat2 (4:58)
- **15.4.4 Host-Related Indicators of Compromise (7:42)**
- **E** 15.4.5 Host-Related Indicators of Compromise Facts
- **15.4.6 View Process Information**
- **15.4.7 Application-Related Indicators of Compromise (3:50)**
- 15.4.8 Application-Related Indicators of Compromise Facts
- 15.4.9 Section Quiz

# **A.0 TESTOUT CYBERDEFENSE PRO PRACTICE EXAMS**

# **A.1 Prepare for TestOut CyberDefense Pro Certification**

- A.1.1 Pro Exam Objectives
- **A.1.2 Pro Objectives by Course Section**
- A.1.3 How to take the Pro Exam
- A.1.4 Pro Exam FAQs

#### **A.2 TestOut CyberDefense Pro Domain Review**

- A.2.1 Pro Domain 1: Monitoring and Log Analysis
- A.2.2 Pro Domain 2: Threat Analysis and Detection
- A.2.3 Pro Domain 3: Risk Analysis and Mitigation
- A.2.4 Pro Domain 4: Incident Response
- A.2.5 Pro Domain 5: Audit and Compliance
- A.3 TestOut CyberDefense Pro Certification Practice Exam

### **B.0 COMPTIA CYSA+ CS0-002 - PRACTICE EXAMS**

# **B.1 Prepare for CompTIA CySA+ Certification**

- B.1.1 CompTIA CySA+ CS0-002 Exam Objectives
- B.1.2 CompTIA CySA+ CS0-002 Objectives by Course Section
- B.1.3 How to take the CySA+ CS0-002 Exam
- B.1.4 CySA+ CS0-002 Exam FAQs
- **E** B.1.5 Hints and Tips for taking the CySA+ CS0-002 Exam

#### **B.2 CompTIA CySA+ CS0-002 Practice Exams (20 Questions)**

- r B.2.1 CySA+ CS0-002 Domain 1: Threat and Vulnerability Management
- r<sup>\*</sup> B.2.2 CySA+ CS0-002 Domain 2: Software and Systems Security
- r' B.2.3 CySA+ CS0-002 Domain 3: Security Operations and Monitoring
- B.2.4 CySA+ CS0-002 Domain 4: Incident Response
- r<sup>\*</sup> B.2.5 CySA+ CS0-002 Domain 5: Compliance and Assessment

#### **B.3 CompTIA CySA+ CS0-002 Practice Exams (All Questions)**

- r<sup>3</sup> B.3.1 CySA+ CS0-002 Domain 1: Threat and Vulnerability Management
- r<sup>\*</sup> B.3.2 CySA+ CS0-002 Domain 2: Software and Systems Security
- B.3.3 CySA+ CS0-002 Domain 3: Security Operations and Monitoring
- B.3.4 CySA+ CS0-002 Domain 4: Incident Response
- r<sup>\*</sup> B.3.5 CySA+ CS0-002 Domain 5: Compliance and Assessment
- ra\* B.4 CompTIA CySA+ CS0-002 Certification Practice Exam